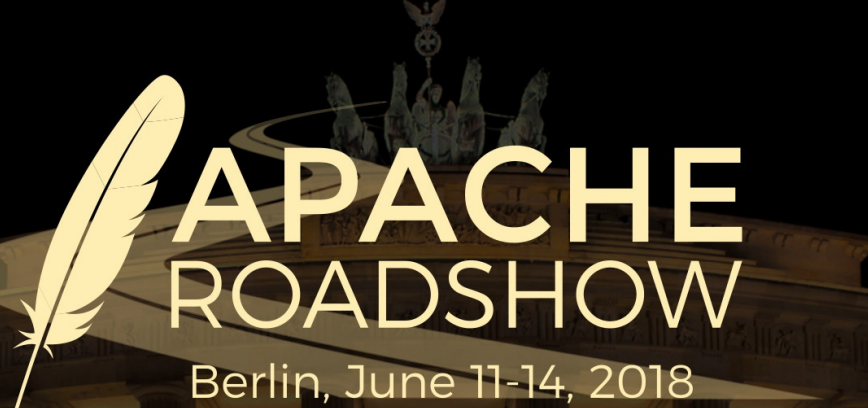

# **Securing Communications with your Apache HTTP Server**

**Lars Eilebrecht**

Lars@apache.org

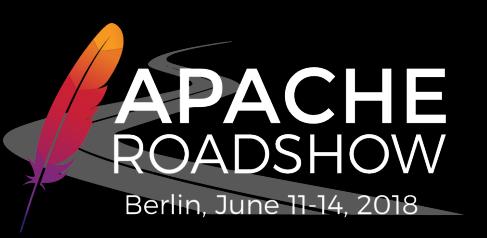

### **About Me**

- Lars Eilebrecht
- Independent IT Consultant based in London, UK
- Contributor to the Apache HTTP Server project since 1996
- Co-founder and member of The Apache Software Foundation
- Member of the ASF Security Team
- www.eilebrecht.net

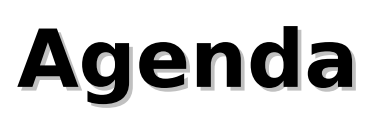

- Overview
- X.509, Keys and Certificates
- SSL/TLS protocol

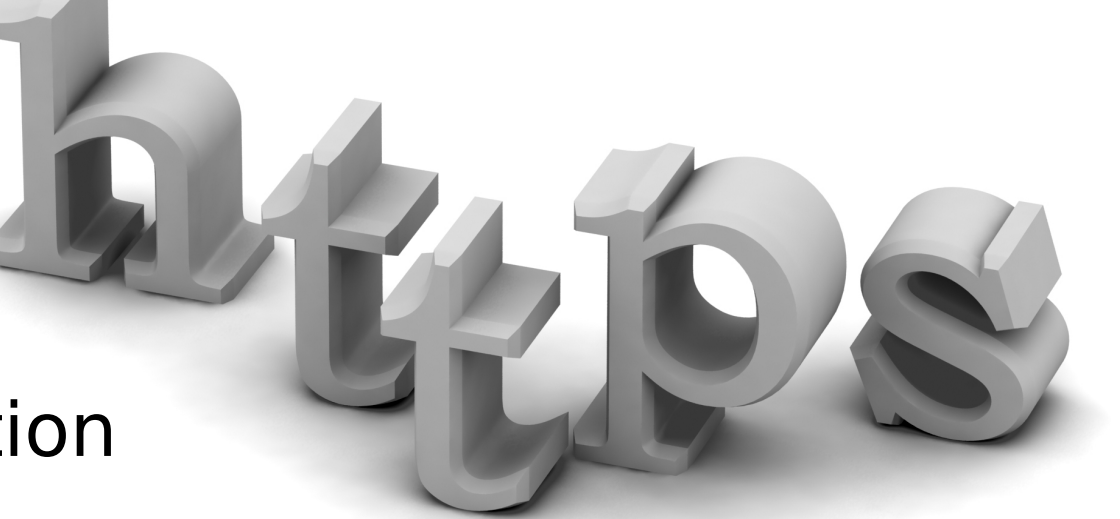

- Apache HTTP Server configuration
	- Basic configuration details
	- Virtual Hosting and ACME Protocol Module
	- Cipher and Protocol configuration
	- Session Caching and TLS Session Tickets
	- Advanced Features

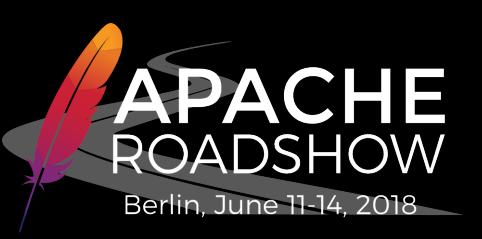

# **Why HTTPS and TLS?**

#### ● **Confidentiality and Data Privacy**

- protects data from eavesdropping
- only the intended recipient can read the data

#### ● **Authentication**

• allows for identification of server and optionally, the client

#### ● **Data Integrity**

• ensures that nobody can tamper with the data that is being transmitted

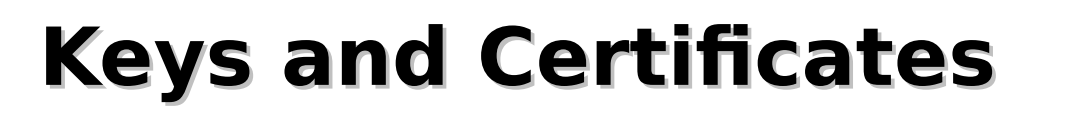

- X.509: ITU-T standard (1988) for PKIs
- PKI: Public-Key Infrastructure
- CA: Certification Authority
- CSR: Certificate Signing Request
- CRL: Certificate Revocation List

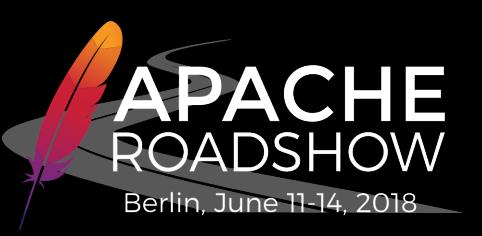

#### **Common X.509 File Types and Extensions**

- **PEM**: base64-encoded DER certificate(s) or private key(s)
- **DER**: binary format based on Distinguished Encoding Rules (encoded ASN.1 values)
- **p12**: PKCS#12 format, certificate(s) and/or private key(s)
- **key**: commonly used for a PEM-encoded private key
- **crt/cer**: commonly used for a PEM-encoded certificate
- **csr**: commonly used for a PEM-encoded certificate signing request

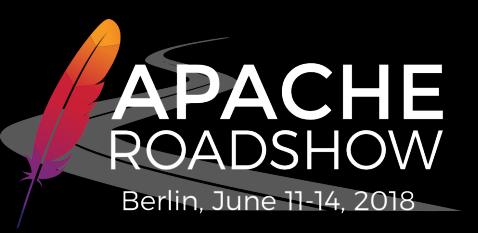

#### **PEM-encoded Certificate Example**

**-----BEGIN CERTIFICATE-----**

**MIIC2zCCAkSgAwIBAgIJANWZuQf40KViMA0GCSqGSIb3DQEBBQUAMFMxCzAJBgNV BAYTAlhYMQwwCgYDVQQIEwNYWFgxDDAKBgNVBAcTA1hYWDEMMAoGA1UEChMDWFhY MQwwCgYDVQQLEwM2NjYxDDAKBgNVBAMTAzY2NjAeFw0wODEwMDEyMzU1MDlaFw0w [...]**

**BgNVHRMEBTADAQH/MA0GCSqGSIb3DQEBBQUAA4GBAFlaHQEXQdMVfvTay5x6fECa QiefllN/69931EFmNX0mlpV8pFZ448PtoGlXiNd+rnfe2ttjPfmh4CXDN9q7NPUO qntygrcWsGJxmVlu5s2q6KumrysEdqr+Da70zyed3Tfj/QYJfG1HAzfLCVZRKFQE EuxxMbZd6XBXcXenuZzn**

**END CERTIFICATE-----**

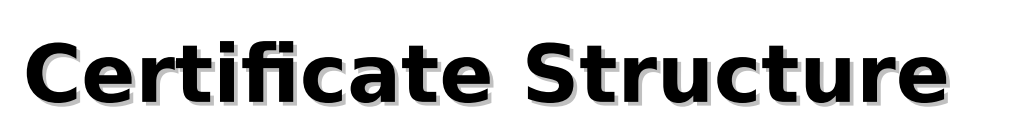

- Certificate
	- Version
	- Serial Number
	- Signature Algorithm
	- Issuer
	- Validity Period
	- Subject
	- Subject Public Key Info
	- Issuer Unique Identifier (optional)
	- Subject Unique Identifier (optional)
	- Extensions (optional)
- Certificate Signature Algorithm
- Certificate Signature

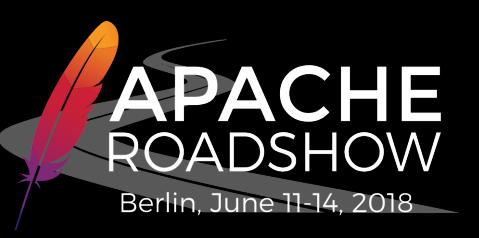

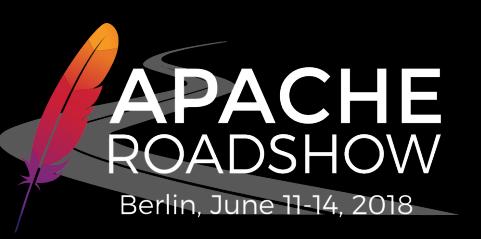

# **Certificate Subject DN**

- **DN**: Distinguished Name
	- a sequence of identifiers in X.500 notation
- Common DN Keys:
	- **CN**: Common Name (e.g., first/last name or hostname)
	- C: Country (2-letter code)
	- **S**: State or province
	- **L**: Locality (e.g, City)
	- **O**: Organization
	- **OU**: Organizational Unit
- Example DN: C=DE, L=Berlin, O=Example Inc., CN=www.example.com

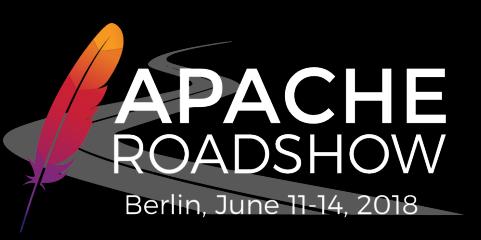

#### **Common Name for Server Certificates**

- Fully-qualified domain name (FQDN)
	- e.g., www.example.com
	- does not match example.com
- Wildcard domain
	- e.g., \*.example.com
	- matches example.com and hosts such as foo.example.com
	- does not match www.foo.example.com or example.com.foo

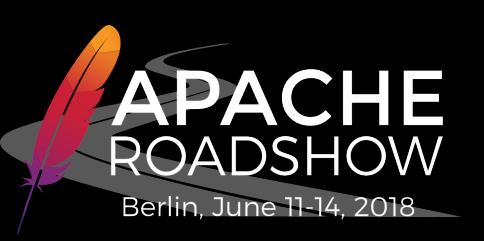

# **Certificate Types**

- Single-domain certificates
- Wildcard certificates
- Multi-domain (SAN) certificates
	- uses SubjectAlternativeName X.509 extension
- Extended validation (EV) certificates
	- $\cdot$  available since 2007 and supported by Firefox 3+, IE 7+, Edge 12+, Opera 9.5+, Safari 3.2+ and Chrome 1+

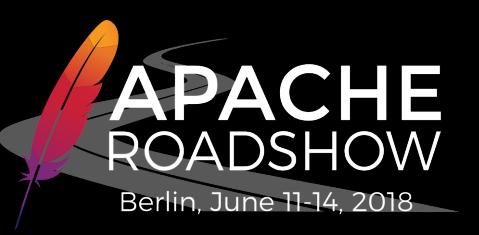

#### **Extended Validation Certificates**

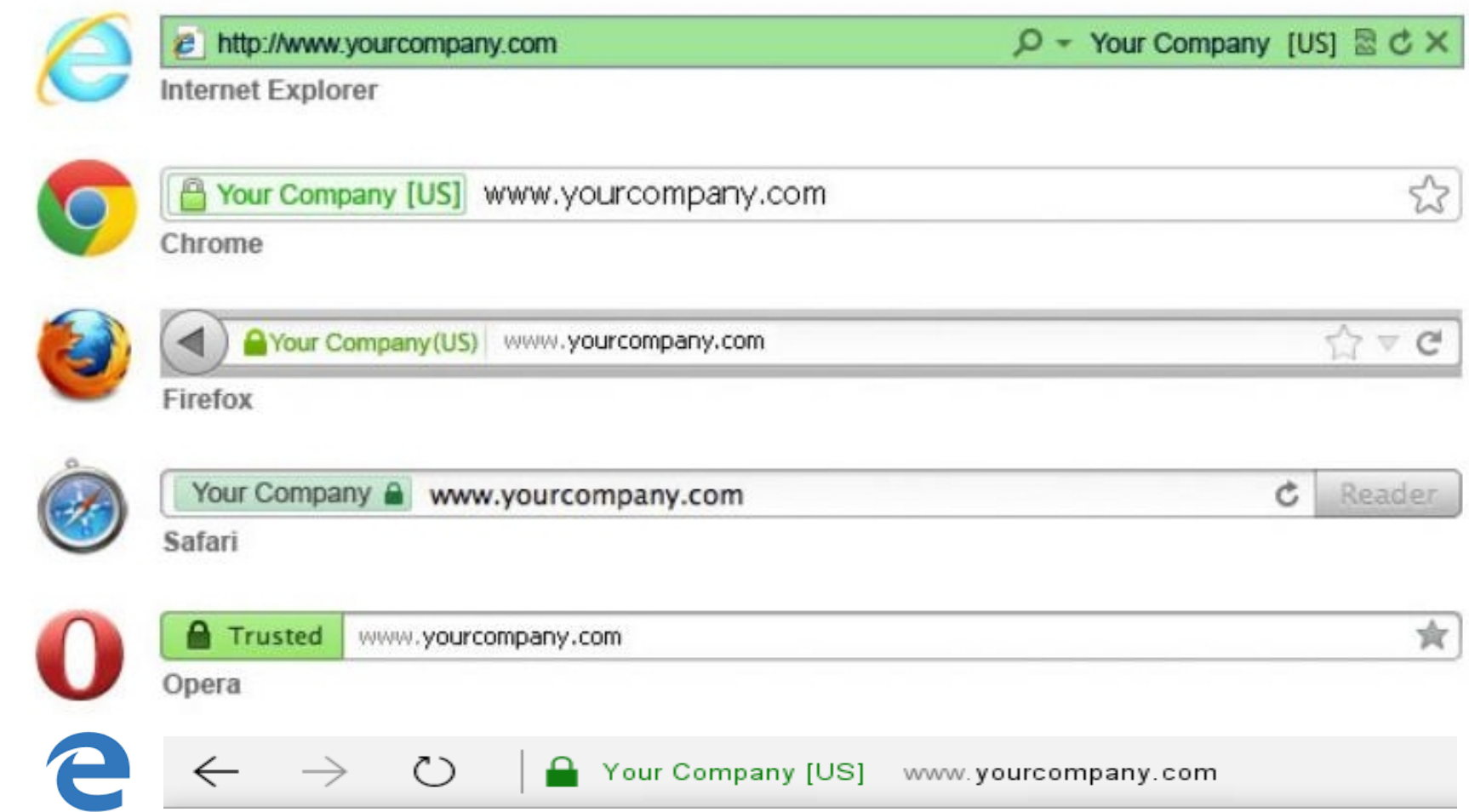

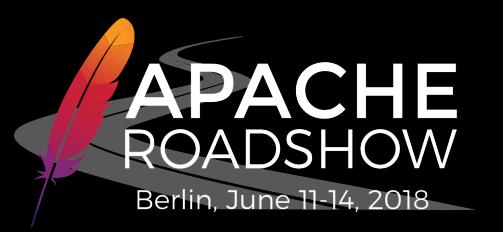

# **Obtaining a Certificate**

- create your own
	- self-signed certificate
	- signed by your own CA
- get a free certificate
	- free certificates from "Let's Encrypt" CA
	- trial or free certificates from commercial CAs
- buy a certificate from a CA
	- domain-only, organization or extended validation (6 $\epsilon$  up to 1000 $\epsilon$  per year)

# **Let's Encrypt CA**

- https://letsencrypt.org
- Certificates are free of charge
- Fully automated validation
- Standard domain-validation certificates
- Multi-domain/SAN certificates
- Certificates are valid for 90 days
- Not valid as client certificate
- Supported by all modern Web clients
- Service provided by Internet Security Research Group (ISRG) since April 2016 (non-profit organisation)

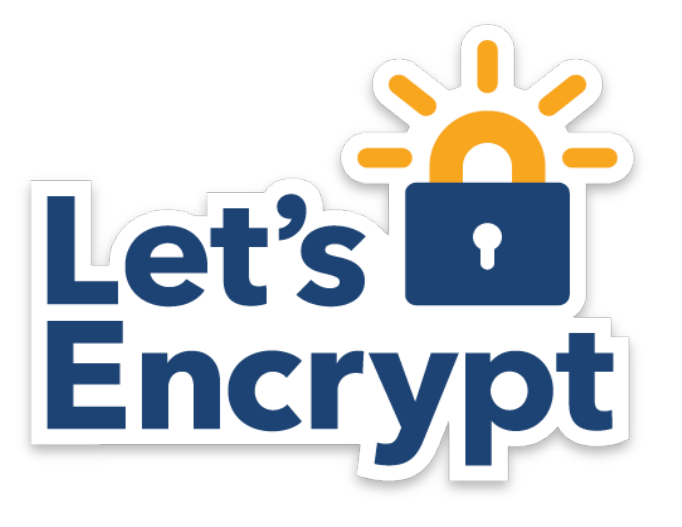

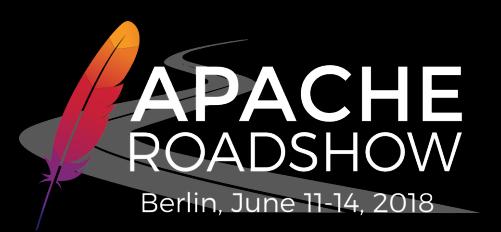

#### **Securing Communications with your Apache HTTP Server**

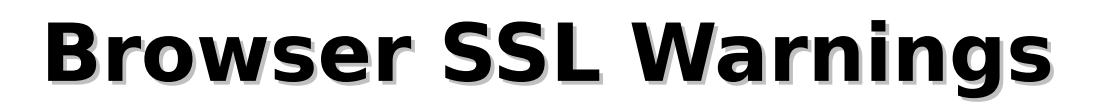

If the browser doesn't know the issuing CA or if the server hostname does not match the certificate it displays a warning to the user.

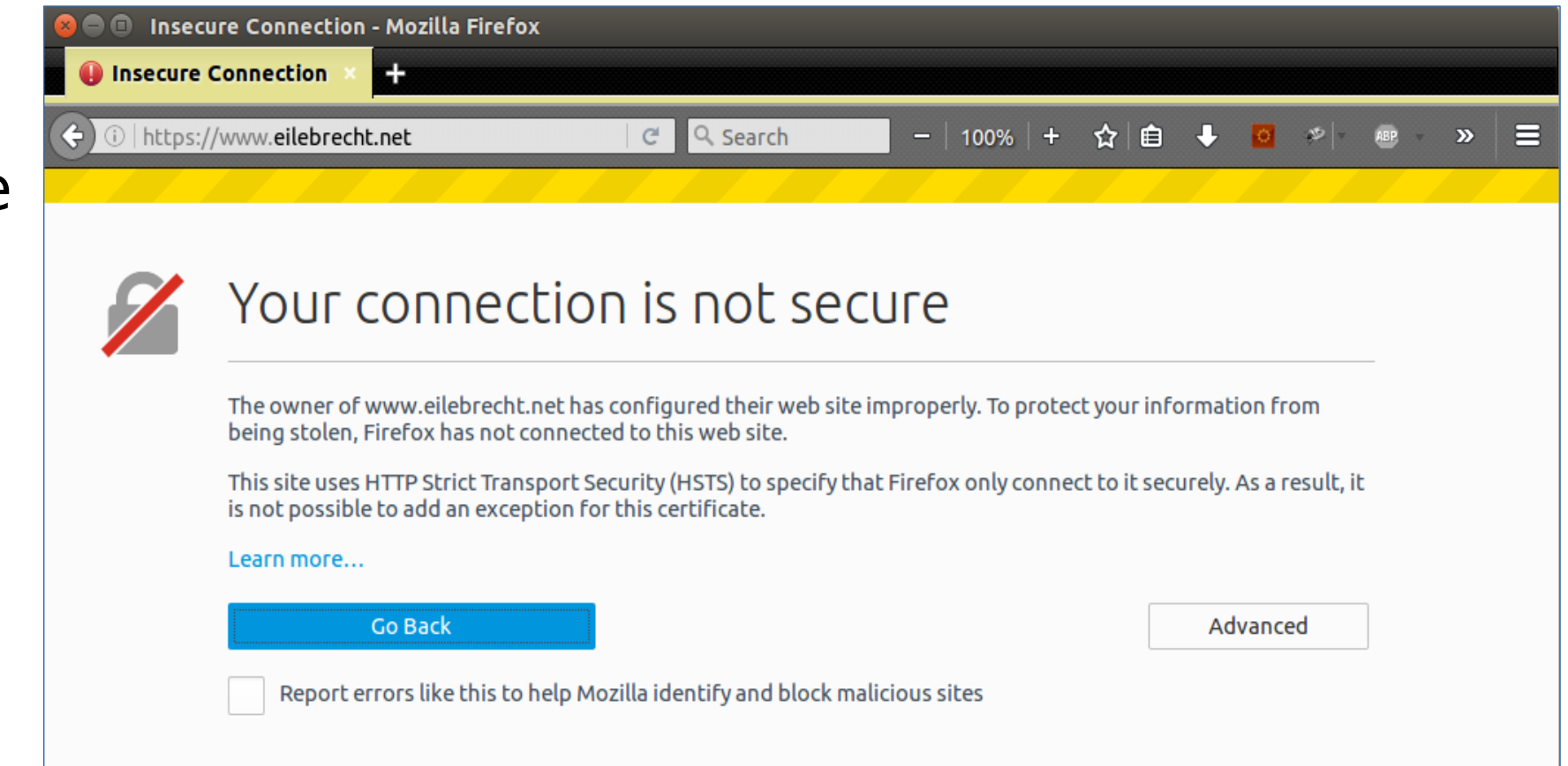

Berlin, June 11-14, 2018

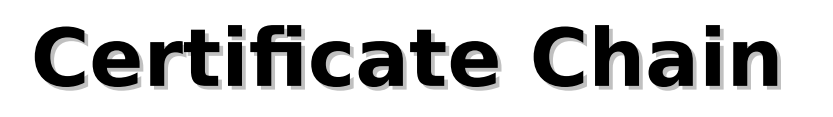

- ➔ Root Certificate
	- ➔ Intermediate Certificate 1
		- ➔ Intermediate Certificate n
			- ➔ End-Entity (Leaf) Certificate (Server/Client Certificate)

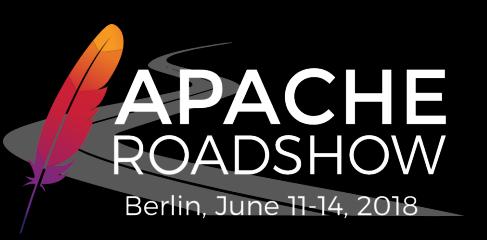

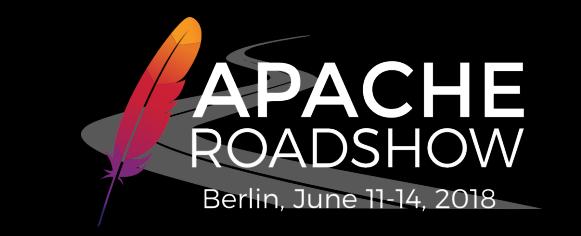

## **SSL vs. TLS**

- SSL: Secure Sockets Layer
	- originally developed by Netscape (1994)
	- SSL 2.0 and 3.0 deprecated and insecure
- TLS: Transport Layer Security
	- IETF standard (1999)
	- $\cdot$  TLS 1.0, 1.1, 1.2, and 1.3
	- TLS 1.0, 1.1 should no longer be used
- When people talk about SSL these days they actually mean TLS.
- An "SSL certificate" is an X.509 certificate for use with TLS.

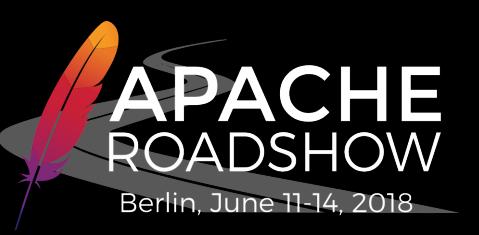

# **Apache SSL/TLS Module - mod\_ssl**

- Included as default module since Apache HTTP Server version 2.0
- Uses OpenSSL library
- Supports TLS 1.0, 1.1, 1.2 protocols
	- $\cdot$  TLS 1.3 supported in Apache 2.5-dev (with OpenSSL 1.1+)
- SSL 3.0 is still supported, but SSL 2.0 support was removed in Apache HTTP Server version 2.4
- (Apache HTTP Server 2.0 and 2.2 are end of life!)

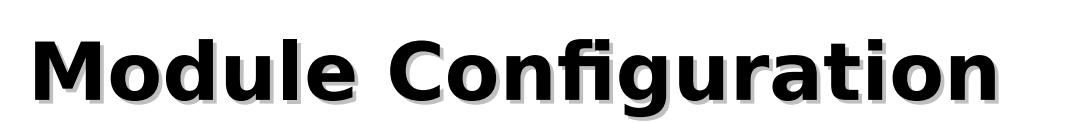

- Required modules:
	- LoadModule ssl module modules/mod ssl.so
	- $\bullet$  LoadModule socache shmcb module  $\setminus$ modules/mod\_socache\_shmcb.so
- SSL configuration file:
	- Include conf/extra/httpd-ssl.conf

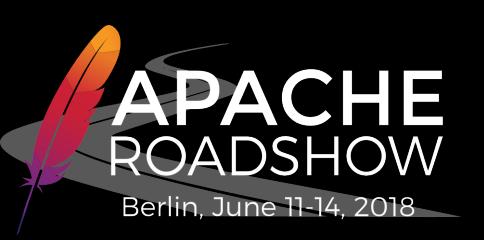

# **Basic Configuration**

- Certificate and private key (PEM format):
	- SSLCertificateFile /usr/local/apache2/conf/ssl/server.crt
	- SSLCertificateKeyFile \ /usr/local/apache2/conf/ssl/server.key
		- Ensure the key file is only readable by root
- Enable SSL (per virtual host):
	- SSLEngine On
	- •Listen 443

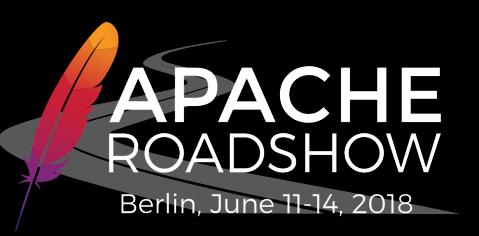

# **Intermediate CA Certificates**

- Add server and all intermediate certificates to a single file and use SSLCertificateFile
	- Sort multiple certificates from leaf to root certificate!
- Multiple server certificates can be added to support (different authentication algorithms (ECC, RSA, DSA, etc.)
- SSLCertificateChainFile became obsolete with version 2.4.8

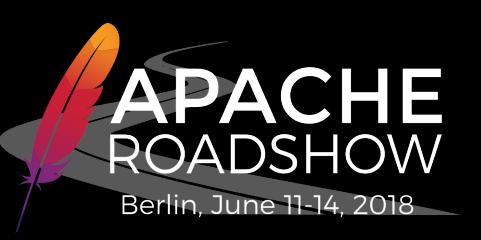

# **TLS Virtual Hosting**

- TLS can be enabled for any virtual host
- Name-based virtual hosts with SSL/TLS only possible with SNI support available in Apache 2.4
- SNI: TLS Server Name Indication
- Clients must support SNI as well
- Clients without SNI support get either the first virtual host or a "403 Forbidden" response if SSLStrictSNIVHostCheck is enabled

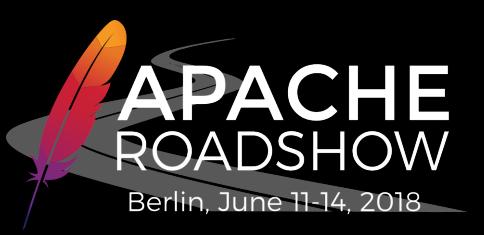

# **ACME Protocol (Let's Encrypt) Module**

- mod md (Managing Domains)
- Available since 2.4.30, but still experimental!
- Enable certificate management for a virtual host:
	- MDomain example.com www.example.com
	- MDCertificateAgreement

https://letsencrypt.org/documents/LE-SA-v1.2-November-15-2017.pdf

● ServerAdmin webmaster@example.com

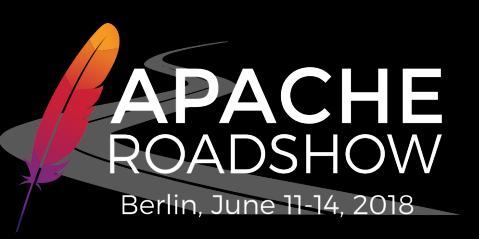

# **Ciphers and Protocols (default)**

- Define ciphers and protocol:
	- SSLCipherSuite HIGH:MEDIUM:!MD5:!RC4:!3DES
	- SSLHonorCipherOrder On
	- SSLProtocol All -SSLv3
- Cipher string format (SSLCipherSuite):
	- prefix with "!" to permanently remove ciphers
	- prefix with "-" to remove ciphers
	- prefix with "+" to add ciphers (unless they have been removed with "!")

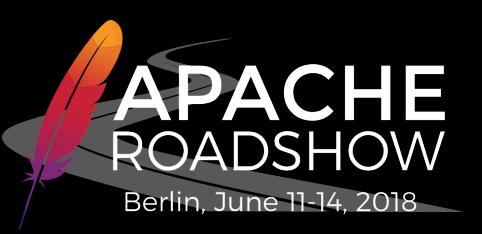

# **Ciphers and Protocols (recommendation)**

- Only use TLS 1.2 (or higher) with strong ciphers supporting forward secrecy:
	- SSLCipherSuite HIGH:!MD5:!RC4:!3DES:!CAMELLIA:!kRSA
	- SSLProtocol All -SSLv3 -TLSv1 -TLSv1.1
- Check which ciphers are enabled:
	- openssl ciphers -v 'HIGH:MEDIUM: !MD5: !RC4: !3DES'
	- Apache and OpenSSL force-disable certain ciphers
- Check "ciphers" man page for meanings of the various cipher strings such as "HIGH", "MEDIUM", "ECDH", etc.

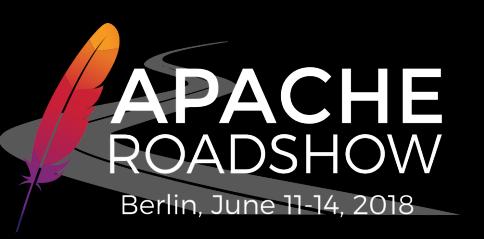

### **Random Seeds**

- Define random seeds:
	- SSLRandomSeed startup file:/dev/urandom 2048
	- SSLRandomSeed connect file:/dev/urandom 2048
- multiple sources can be defined
- Apache's built-in default is not very secure (provides very little entropy)

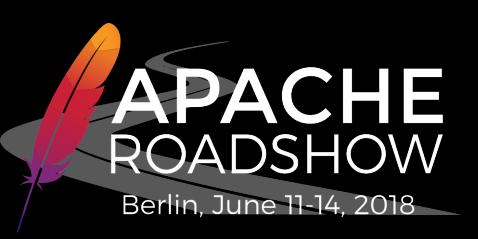

## **TLS Session Cache**

- Using SHM session cache is recommended
	- SSLSessionCache shmcb:/var/run/ssl cache(1024000)
	- SSLSessionCacheTimeout 600
- avoid DBM session cache, it's slow and unstable under load
- each TLS session is about 150 bytes
- Using a very large session cache and/or long timeout compromises forward secrecy!

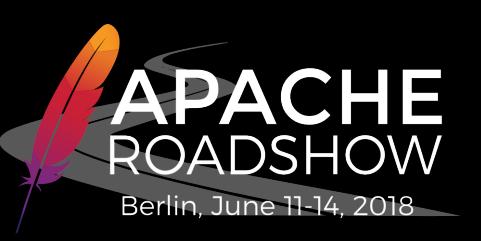

## **TLS Session Tickets**

- Session tickets are enabled by default:
	- SSLSessionTickets On
- Disabling session tickets decreases performance!
- Recommendation when using TLS 1.2:
	- Disable session tickets if forward secrecy is a required.
	- If enabled, restart Apache at least once a day to reduce the impact on forward secrecy (this rotates the encryption key).
- Recommendation when using TLS 1.3:
	- Enable session tickets

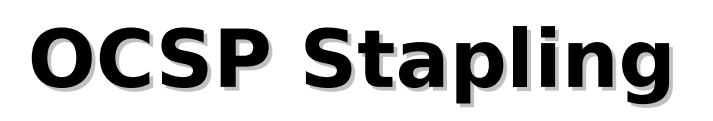

- OCSP: Online Certificate Status Protocol
- OCSP Stapling is known as the "TLS Certificate Status Request Extension"
- SSLUseStapling on
- SSLStaplingReturnResponderErrors off
- SSLStaplingCache shmcb:/var/run/ocsp(128000)

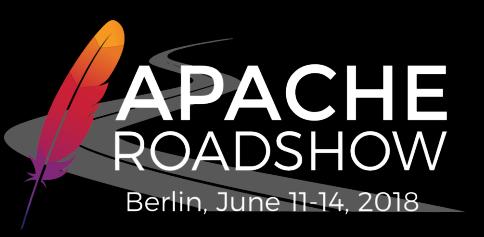

# **Client Certificate Authentication**

- SSLVerifyClient require
- Using SSLVerifyClient in a per-directory context triggers renegotiation and should be avoided if possible.

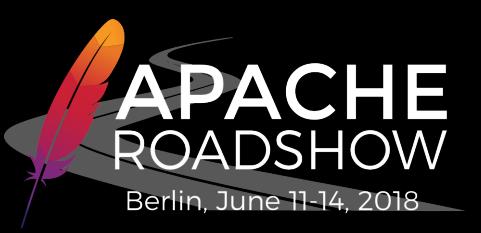

# **Defining allowed Client Certificates**

- Path to "bundle" file with one or more PEM-encoded CA certificates:
	- SSLCACertificateFile
- Path to CRL file:
	- SSLCARevocationFile
- Use CRL if possible, but OCSP can be used as an alternative:
	- SSLOCSPEnable On

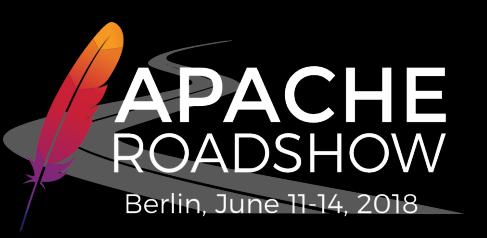

# **Apache as an TLS Reverse Proxy**

- SSLProxyEngine
- SSLProxyCipherSuite
- SSLProxyProtocol
- SSLProxyCACertificateFile
- SSLProxyCACertificatePath
- SSLProxyCARevocationFile
- SSLProxyCARevocationPath
- SSLProxyCheckPeerCN
- SSLProxyCheckPeerExpire
- SSLProxyCheckPeerName
- SSLProxyMachineCertificateFile
- SSLProxyMachineCertificatePath

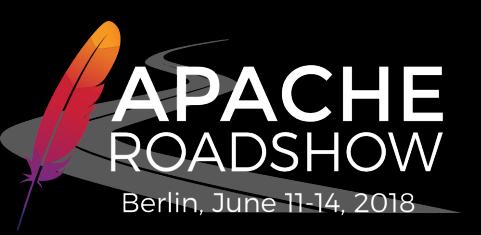

# **HTTP Strict Transport Security**

- Web security policy mechanism to protect against protocol downgrade. Enforce use of HTTPS.
- Example header:
	- Strict-Transport-Security: max-age=31536000
- Once the browser has cached the header, using plain HTTP or untrusted certificates is no longer possible.
- Can be configured with mod md (incl. redirect to HTTPS): MDRequireHttps permanent

**Securing Communications with your Apache HTTP Server** 

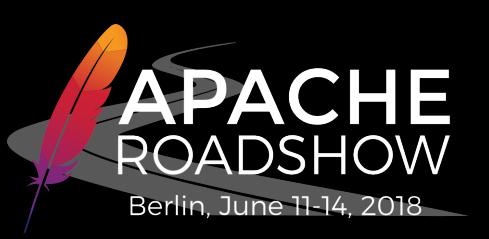

# **Any Questions?**

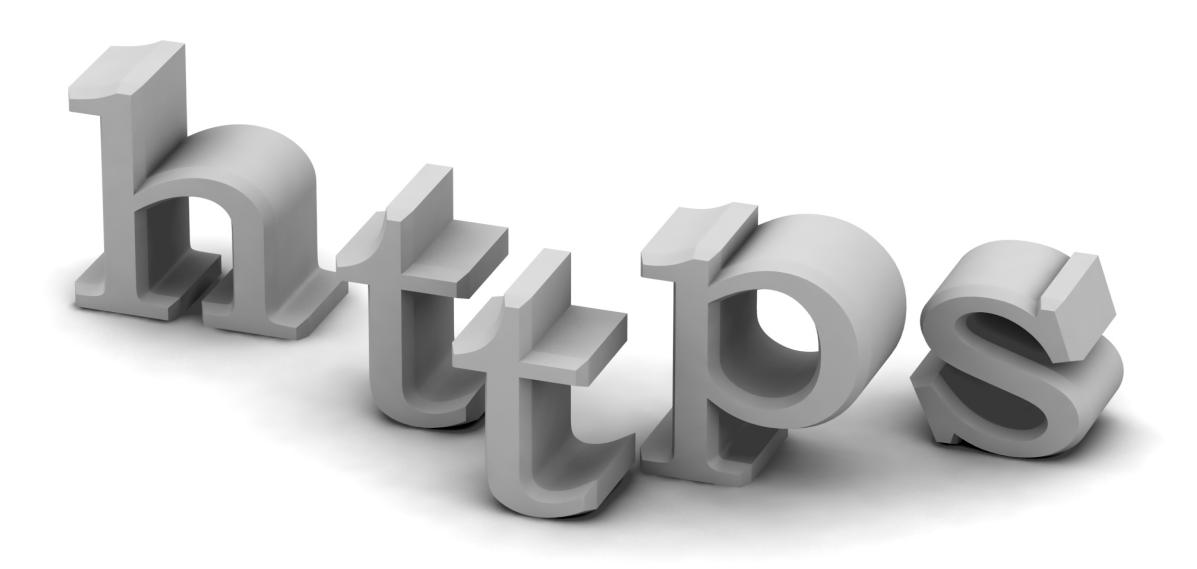

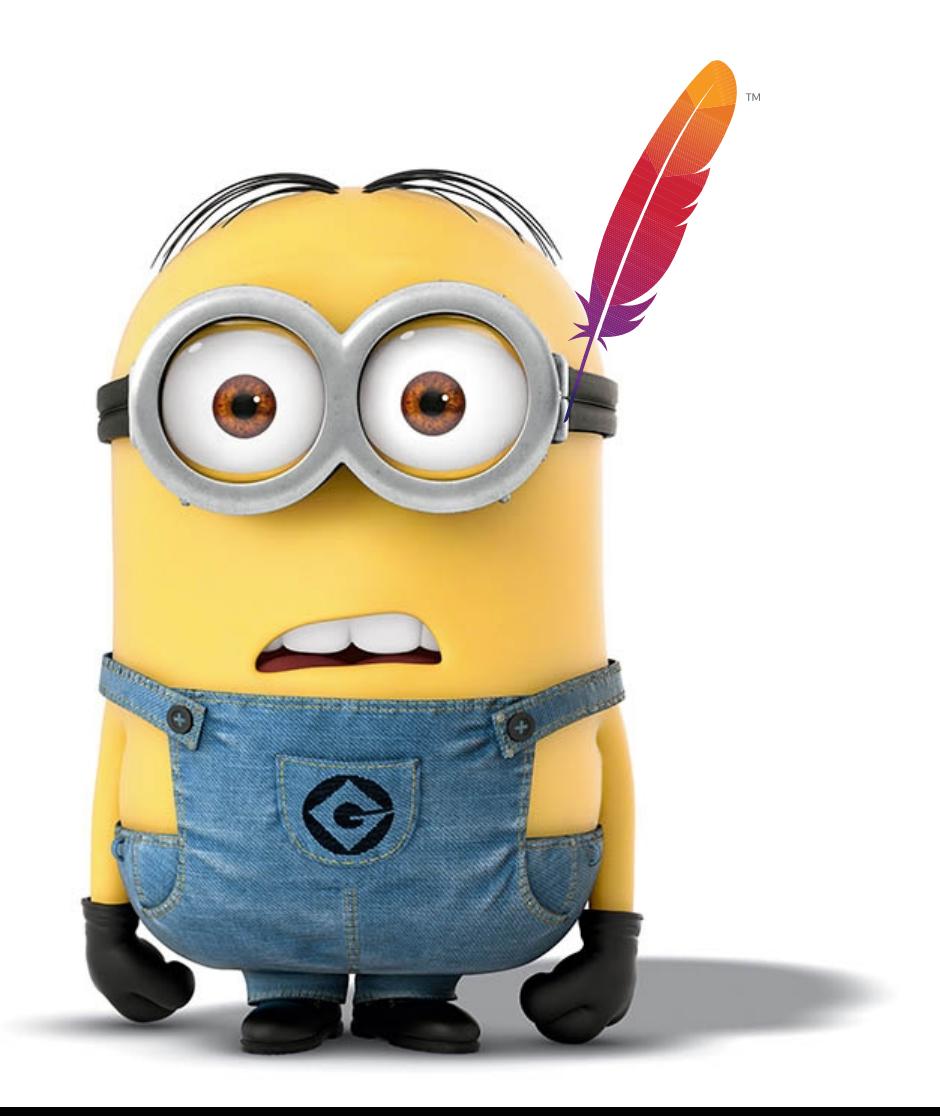

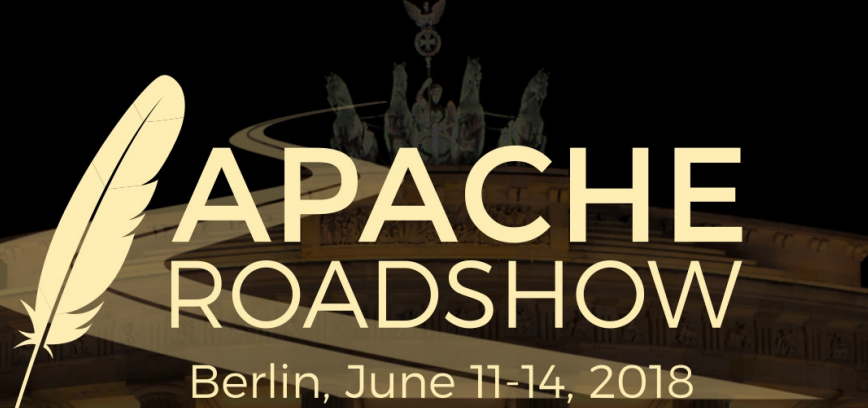

# **Securing Communications with your Apache HTTP Server**

**Lars Eilebrecht**

Lars@apache.org

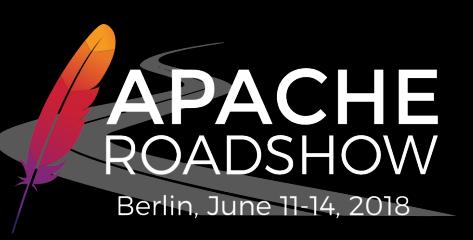

# **Useful OpenSSL Commands**

- Create self-signed certificate
	- openssl req  $-x509$  -nodes -days 3650 -newkey rsa:2048 \ subj '/C=XX/L=Foo/CN=www.example.com' \ -keyout server.key -out server.crt
- Remove passphrase from private key:
	- openssl rsa -in server.key -out server-nopass.key
- List available ciphers
	- $\degree$  openssl ciphers  $-v$ openssl ciphers -v 'HIGH:MEDIUM: !MD5: !RC4'

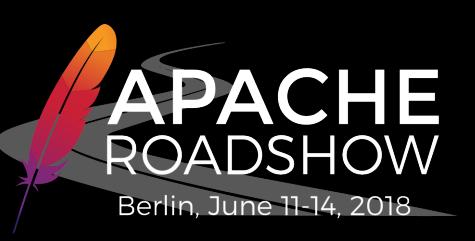

# **Useful OpenSSL Commands**

- Display certificate contents
- openssl x509 -text -in server.crt
- Verify if a private key matches a certificate
- openssl x509 -noout -modulus -in server.crt | md5sum
- openssl rsa -noout -modulus -in server.key | md5sum
- Connect to a Web server using HTTPS
- openssl s client -connect www.example.com:443

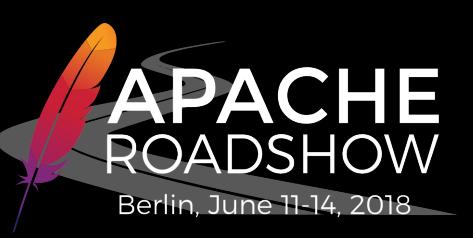

# **Useful OpenSSL Commands**

- Check if OCSP response or client certificate authentication request is sent by server:
	- openssl s client -connect www.example.com:443 -status
- Connect and define SNI server name:
	- openssl s client -connect www.example.com:443 \ servername www.example.com
- Show description of error code:
	- openssl errstr <ERROR-NUMBER>

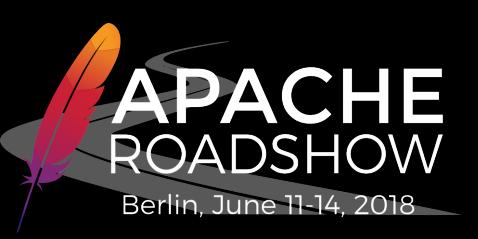

# **Cryptography Essentials**

- Public-Key (asymmetric) Cryptography (e.g., RSA, DSA, ECC)
	- Data encrypted with the public key can only be decrypted with the corresponding private key
	- Data signed with the private key can be verified by anyone using the public key
- Symmetric-Key Cryptography (e.g., AES, Twofish)
- Hash Function (e.g., SHA-2, SHA-3)
- Message Authentication Code (e.g., HMAC)

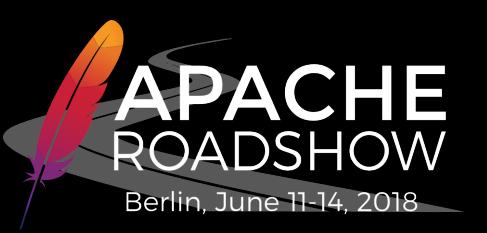

#### **TLS Protocol**

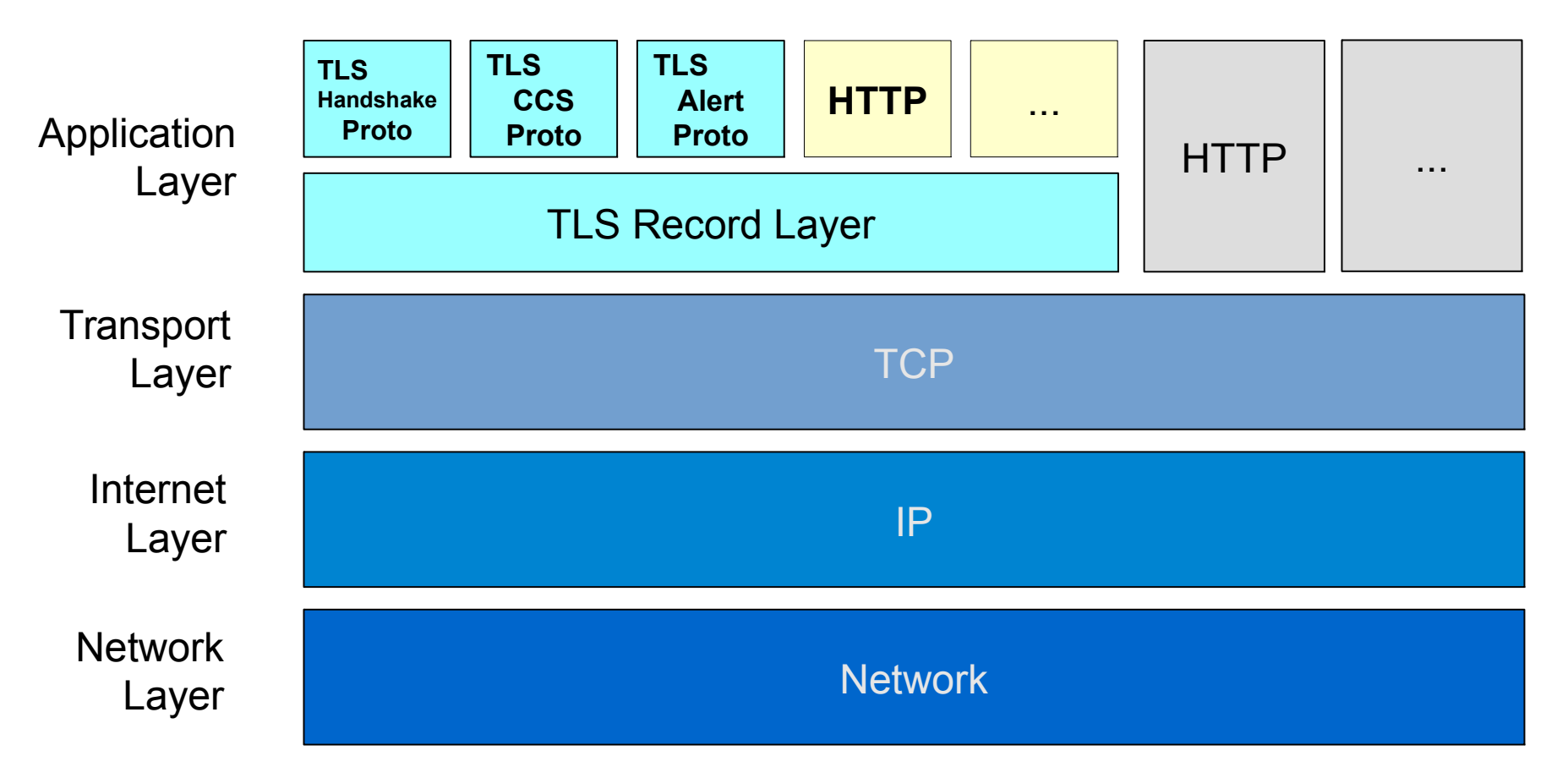

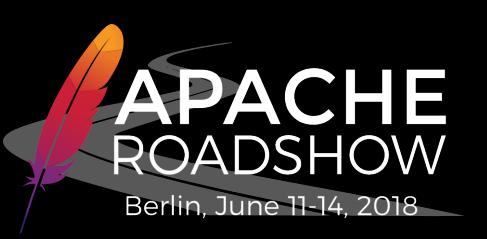

# **TLS Handshake**

- Perform server and optionally client authentication
- Select cryptographic algorithms (ciphers) supported by client and server
- Generate and exchange session key
- Establish an encrypted connection

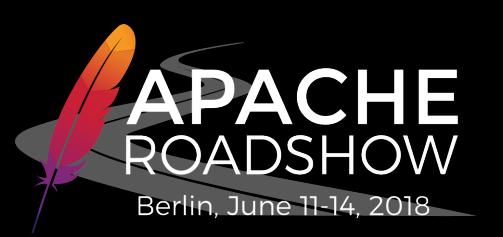

#### **TLS Handshake Protocol**

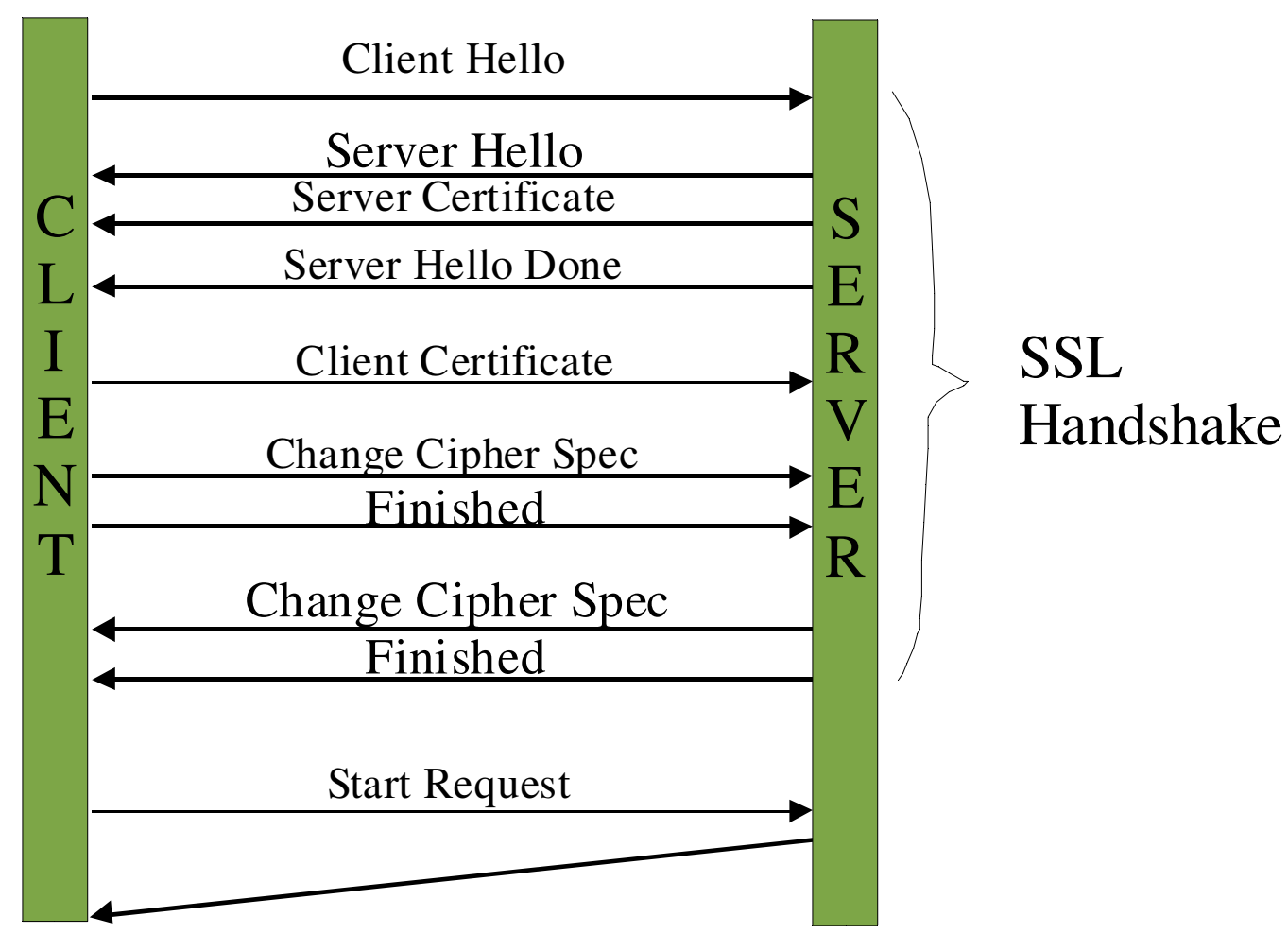

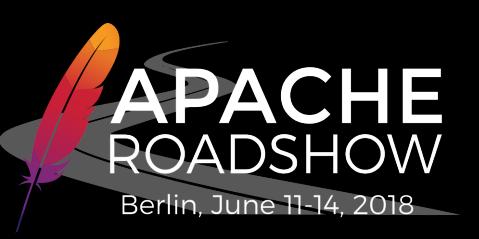

## **TLS and SSL Versions**

- SSL 2.0: original Netscape standard (no longer secure)
- SSL 3.0: revised version to fix various security vulnerabilities (no longer secure)
- TLS 1.0: first IETF standard
- TLS 1.1: protection against CBC attacks
- TLS 1.2: SSL 2.0 and MD5 no longer supported
- $\cdot$  TLS 1.3: draft (as of July 2016)

#### **Securing Communications with your Apache HTTP Server**

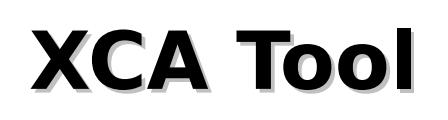

- Open Source
- Graphical user interface for OpenSSL
- https://hohnstaedt.de/xca

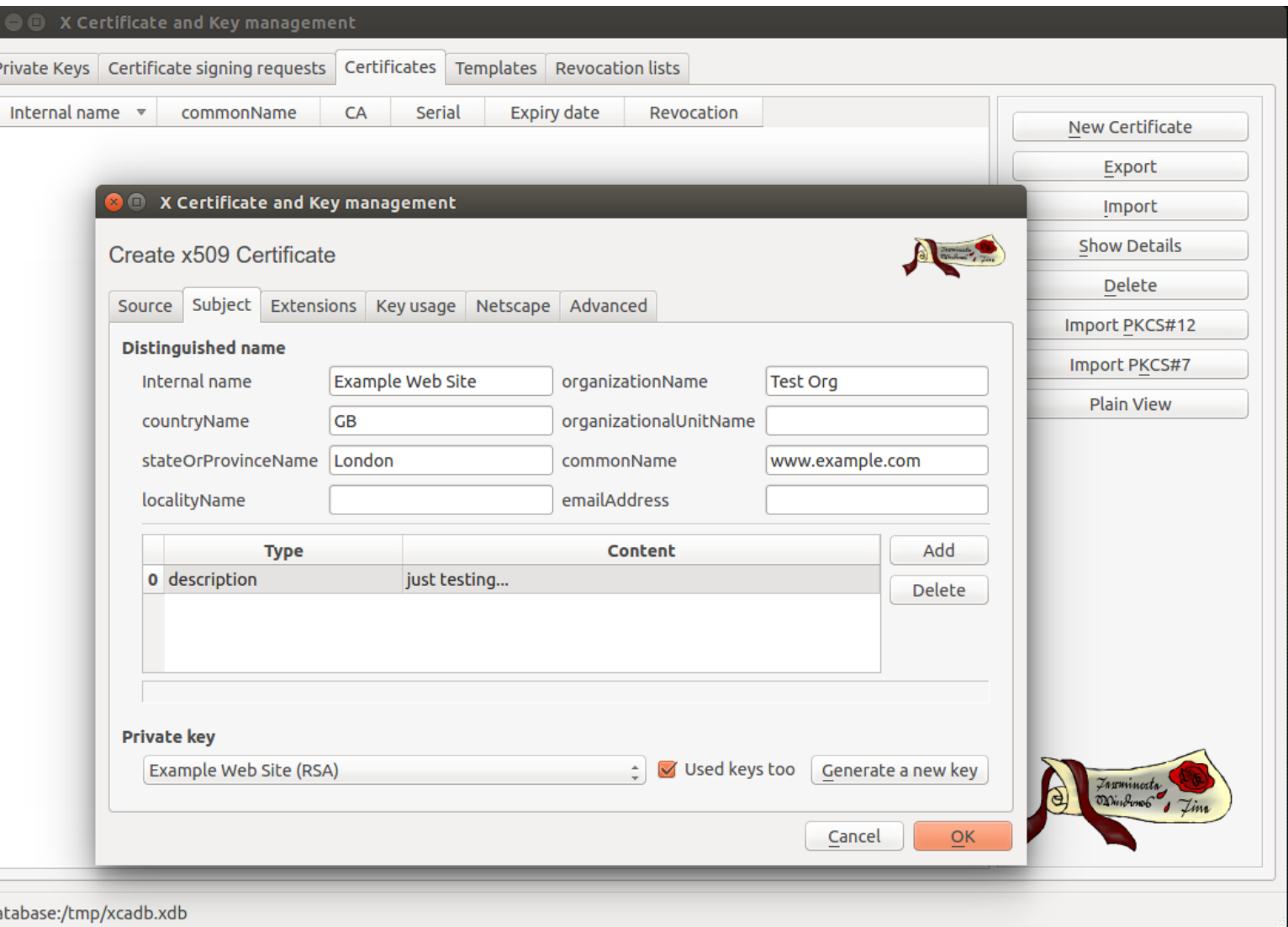

46

Berlir

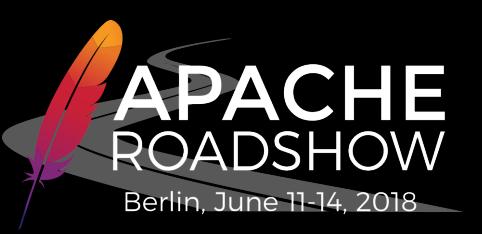

# **Restricting Client Certificates**

- Restrict access based on client certificate details or any other SSL environment variable
	- Require expr "<*expression*>"
- Example: accept only certificate with specific common name
	- Require expr "{SSL CLIENT S DN CN} \ in {'client.example.com', 'other.example.org'}"

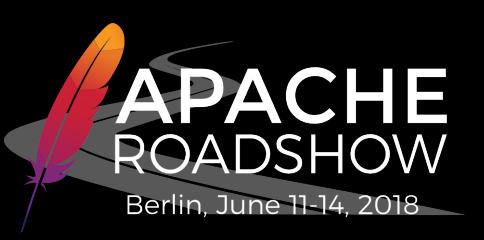

# **Online Certificate Status Protocol**

- OCSP issues:
	- End-user privacy
	- Efficiency
	- Does not mitigate against MITM attacks after server key compromise
- "OCSP Stapling" exists as an alternative to OCSP and should be enabled